## **getServices - GetProject Request Message**

<message\_body> <pm:get\_project id="ONT"> <path>/project</path> </pm:get\_project> </message\_body>

A **getProjectUserParam** message is sent by a client application or another cell service to get a user parameters value from a specific project. The domain, username, and password are sent in the header of the message so it does not need to be sent separately in the <message\_body>.

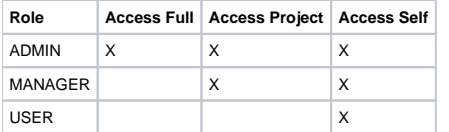